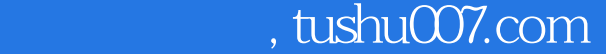

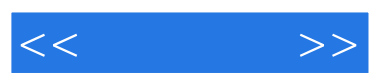

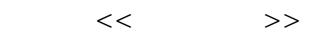

- 13 ISBN 9787030277602
- 10 ISBN 7030277600

出版时间:2010-8

页数:292

PDF

更多资源请访问:http://www.tushu007.com

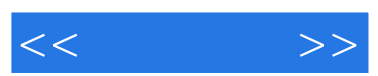

 $\mu$  as  $\mu$  as  $\mu$  of  $\mu$  as  $\mu$ 

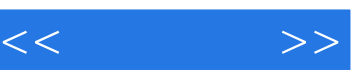

 $\frac{1}{2}$ ,  $\frac{1}{2}$ ,  $\frac{u}{\pm}$ , and  $\frac{u}{\pm}$ 

 $\frac{d}{dx}$ 

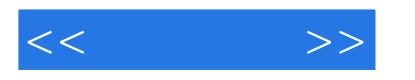

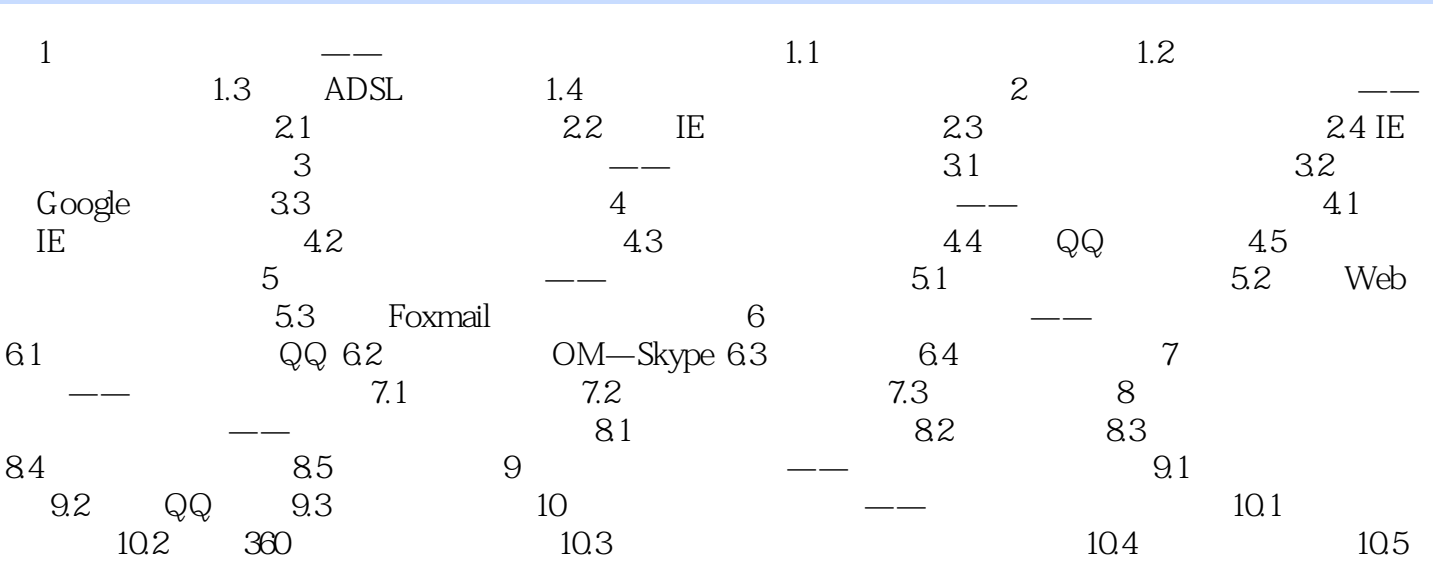

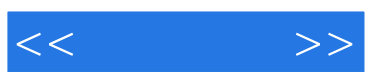

 $24 \t 365$ 

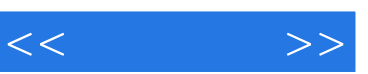

## $\ddots$  (and  $\ddots$ ):  $\ddots$

实用知识+优秀的讲解方法+轻松学习=学电脑·非常简单啦!

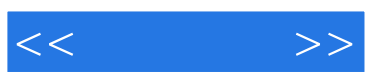

本站所提供下载的PDF图书仅提供预览和简介,请支持正版图书。

更多资源请访问:http://www.tushu007.com